## SAP ABAP table SCOL CONFIGT {Cool : Configuration - Short Text}

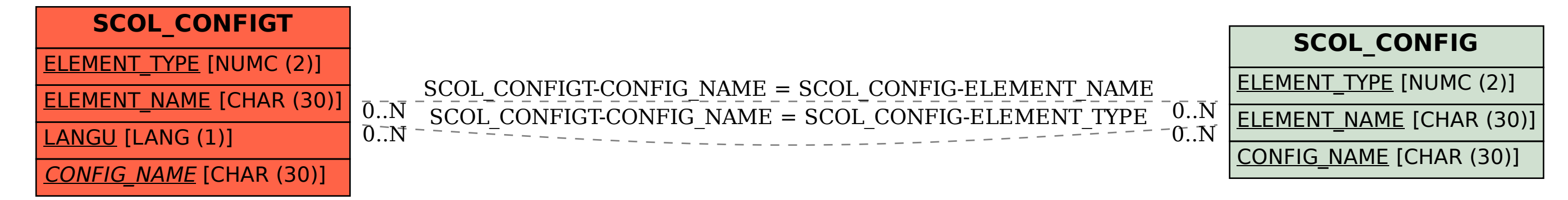